# РЕГИОНАЛЬНЫЙ ЭТАП IX НАЦИОНАЛЬНОГО ЧЕМПИОНАТА ПРОФЕССИОНАЛЬНОГО МАСТЕРСТВА СРЕДИ ЛЮДЕЙ С ИНВАЛИДНОСТЬЮ И ОВЗ «АБИЛИМИИКС» РЕСПУБЛИКА ТАТАРСТАН

Утверждено руководитель регионального цен гра развития движеции «Коплимпике» РГ — ,. \_\_\_\_\_ *^* Савченко « 18»

# КОНКУРСНОЕ ЗАДАНИЕ по КОМП1-: гннции

# Инструктор по интеллектуальным видам спорта

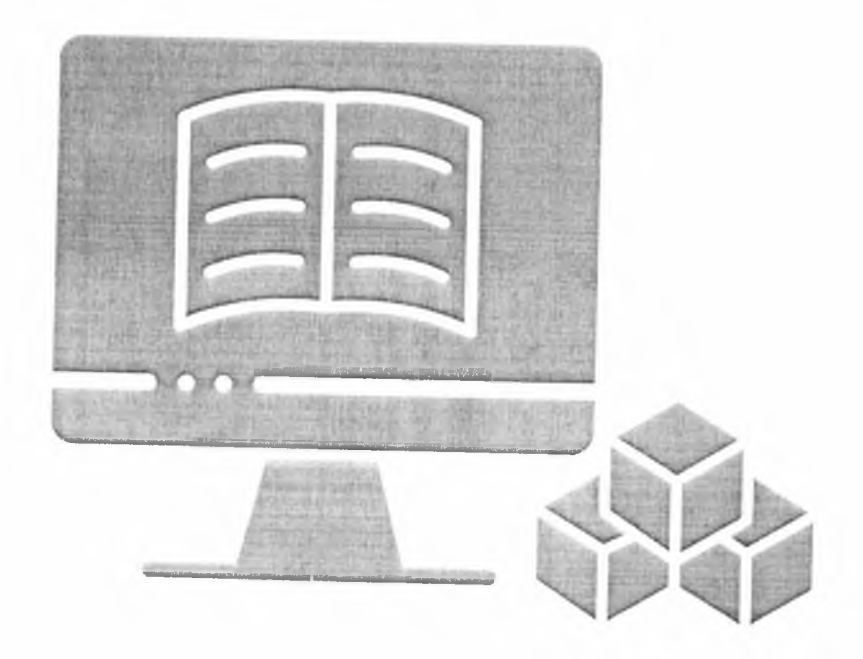

#### **1. ОПИСАНИЕ КОМПЕТЕНЦИИ**

#### **1.1 Актуальность компетенции**

Современное образование нуждается в высококвалифицированных специалистах, умеющих качественно выполнять свою работу, способных учитывать и использовать в своей деятельности инновационные педагогические технологии в области дошкольного и начального школьного образования. В век развития информационных технологий общество и работодатели нуждаются в специалистах, способных разрабатывать и применять игровые технологии и владеть множеством ИКТ-компетенций, в том числе навыками использовать готовые программы для создания обучающих игр. С помощью интерактивных игр возможно обучать дошкольников / младших школьников, формировать у них знания по основным областям (окружающий мир, математика, развитие речи и др.), а также способствовать формированию и повышению общей компьютерной грамотности детей, что очень важно в современном мире.

**Инструктор по интеллектуальным видам спорта** - специалист, который разрабатывает и занимается продвижением обучающих игр. Профессия «игромастер» подразумевает под собой следующие ключевые навыки:

- создание комфортной, психологически безопасной образовательной интерактивной среды;

- знание работы программного обеспечения, позволяющего играм правильно работать, владение компьютерными технологиями (SMART Notebook, LearningApps);

- знание физиологических и психологических закономерности развития детей дошкольного / начального школьного возраста.

# **1.2 Профессии по которым участники смогут трудоустроиться после получения данной компетенции**

Участник сможет работать внештатным сотрудником дошкольных образовательных организаций, средних образовательных организаций создавая дидактические игры, тренажеры для закрепления изученного ранее в образовательной организации материала. А также являясь самозанятым создавать обучающую IT среду по запросам родителей.

# **1.3 Ссылка на образовательный и/или профессиональный стандарт (конкретные стандарты)**

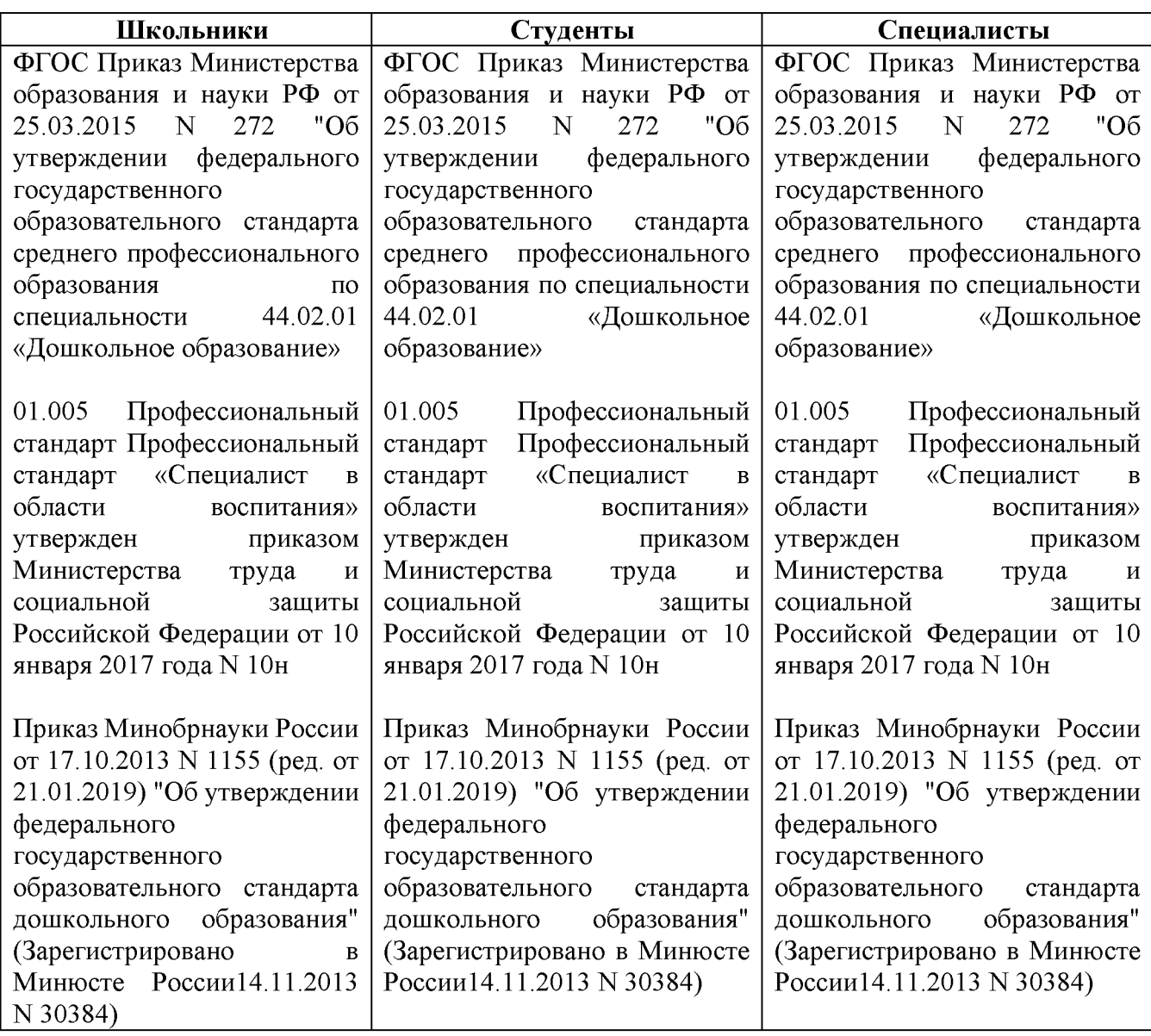

**Инструктор по интеллектуальным видам спорта** разрабатывает игровые дидактические упражнения, дидактические игры, игровые дидактические тренажёры, направленные на развитие познавательных процессов (мышление, речь, воображение, внимание, память) детей дошкольного / начального школьного возраста. Участвует в создании вариативного развивающего образовательного пространства, для закрепления полученного ранее учебного материала в образовательной организации.

Знает специфику дошкольного / начального общего образования, особенности организации образовательной работы с детьми. Имеет представления об общих закономерностях развития ребенка в раннем, дошкольном и младшем школьном возрасте; особенности становления и развития детской деятельности в раннем, дошкольном и младшем школьном возрасте. Владеет методами и приемами, теорией и педагогическими методиками познавательного и личностного развития детей раннего, дошкольного и младшего школьного возраста. Применяет знания при разработке игрового дидактического упражнения использованием ИКТ-оборудования, дидактической игры с использованием ИКТ-оборудования и игрового дидактического тренажера с использованием ИКТоборудования.

Владеет ИКТ - компетенциями (SMART Notebook, LearningApps), необходимыми для разработки новых дидактических игр и обучающих тренажеров для детей дошкольного и младшего школьного возраста.

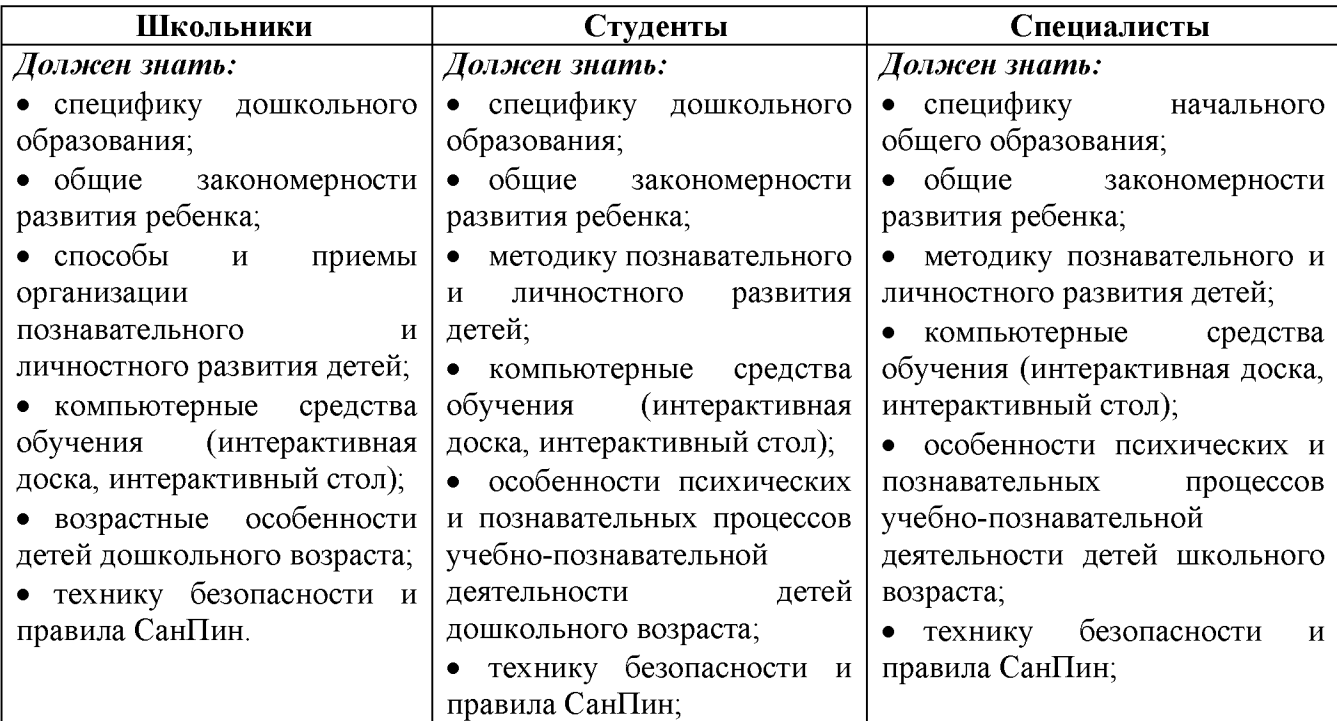

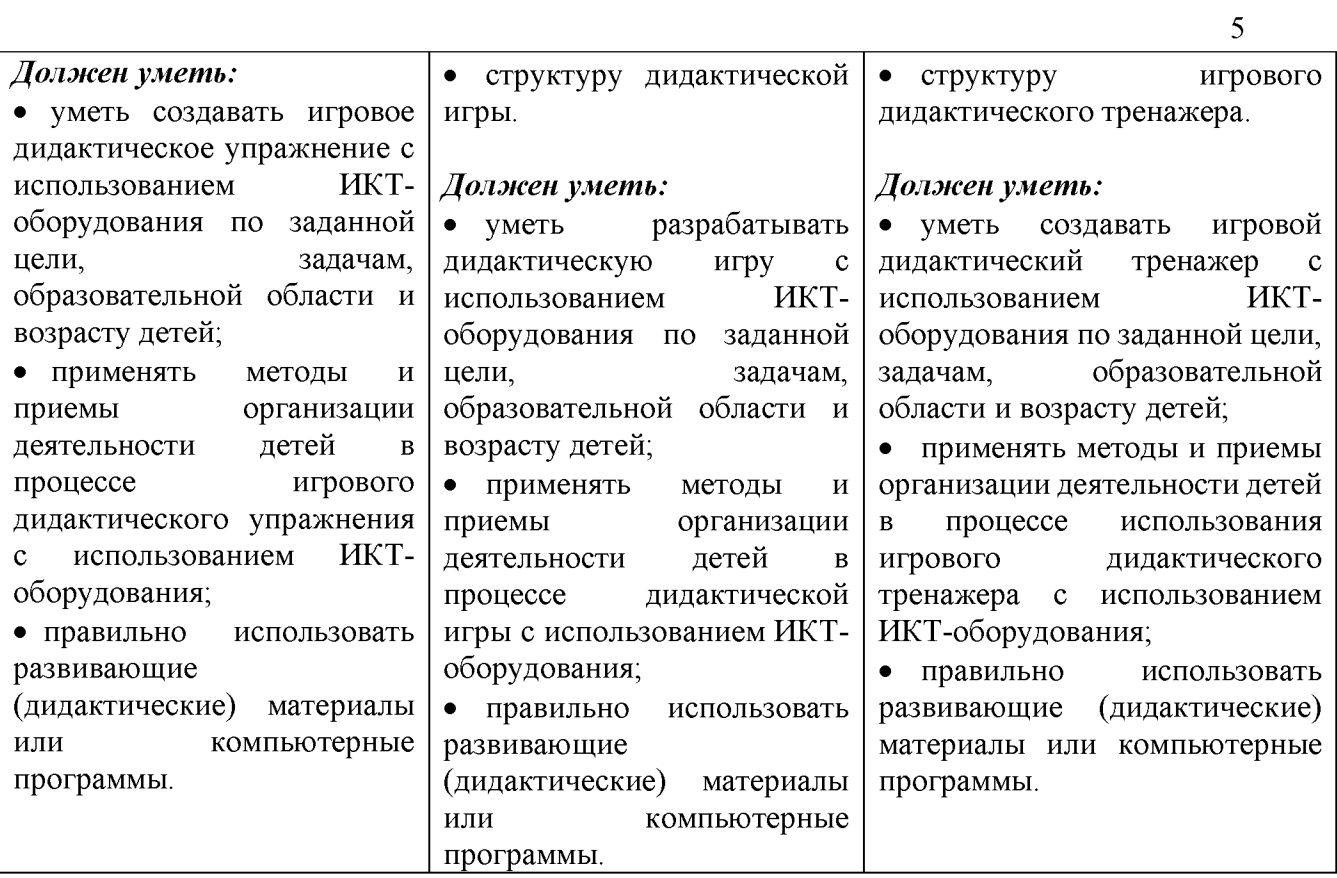

#### **2. КОНКУРСНОЕ ЗАДАНИЕ**

#### **2.1 Краткое описание задания (единое для школьников, студентов и специалистов)**

Конкурсное задание представляет собой серию из 2 практических заданий, рассчитанных в среднем на 6 часов отведенного рабочего времени на каждого участника, и которые должны проводиться в определенной последовательности.

В содержании КЗ определены следующие модули по категориям участников:

### **Школьники:**

1. Разработать игровое дидактическое упражнение по предложенной цели, задачам, возрасту детей дошкольного возраста и одному из направлений (математика, окружающий мир, развитие речи) с использованием цифрового оборудования (ноутбук, программное обеспечение SMART Notebook).

2. Создание рекламного флаера по продвижению данного игрового дидактического упражнения.

#### **Студенты:**

1. Разработать дидактическую игру, по предложенной цели, задачам, возрасту дошкольников и определенному направлению (математика, развитие речи, окружающий мир и пр.) с использованием цифрового оборудования (ноутбук, программное обеспечение SMART Notebook).

2. Реклама и продвижение интерактивной дидактической игры (изготовление буклета) при помощи программы Microsoft Publisher.

#### **Специалисты:**

1. Разработать игровой дидактический тренажер с использованием ИКТоборудования (ноутбук, программное обеспечение LearningApps) по предложенной теме урока с для детей начального школьного возраста.

Реклама и продвижение игрового дидактического тренажера (изготовление webстраницы).

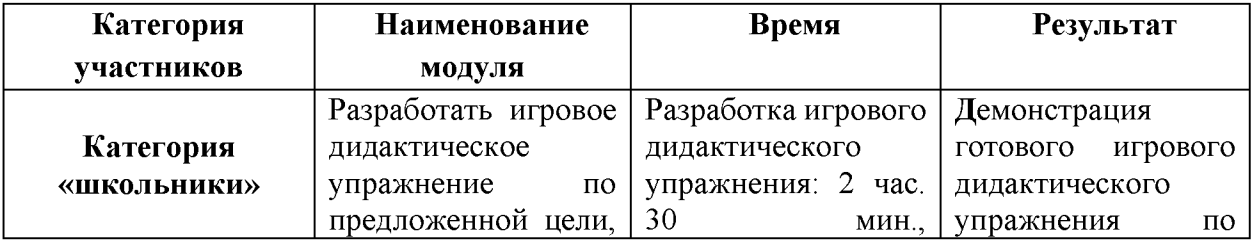

#### **2.2 Структура и описание конкурсного задания**

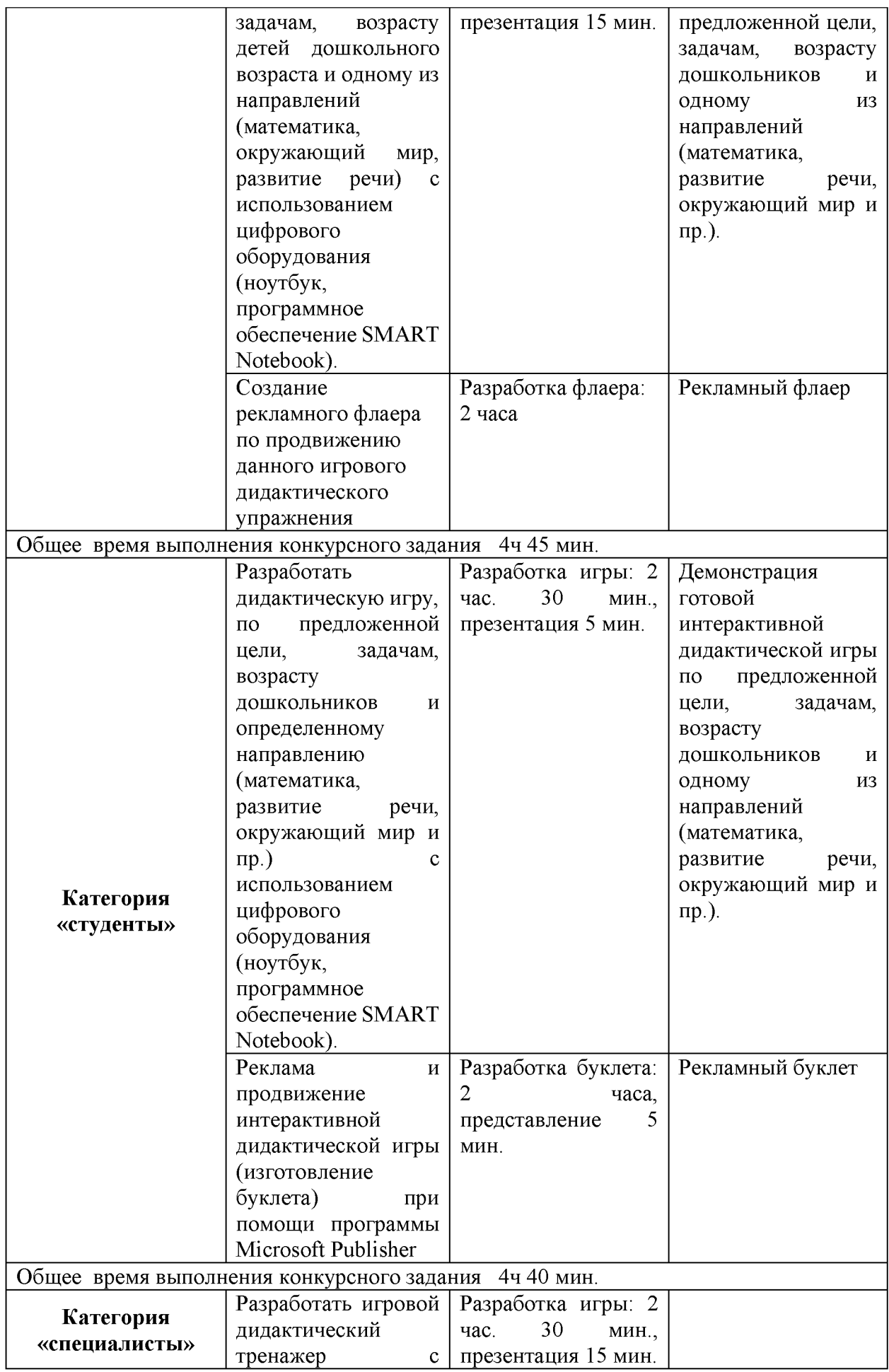

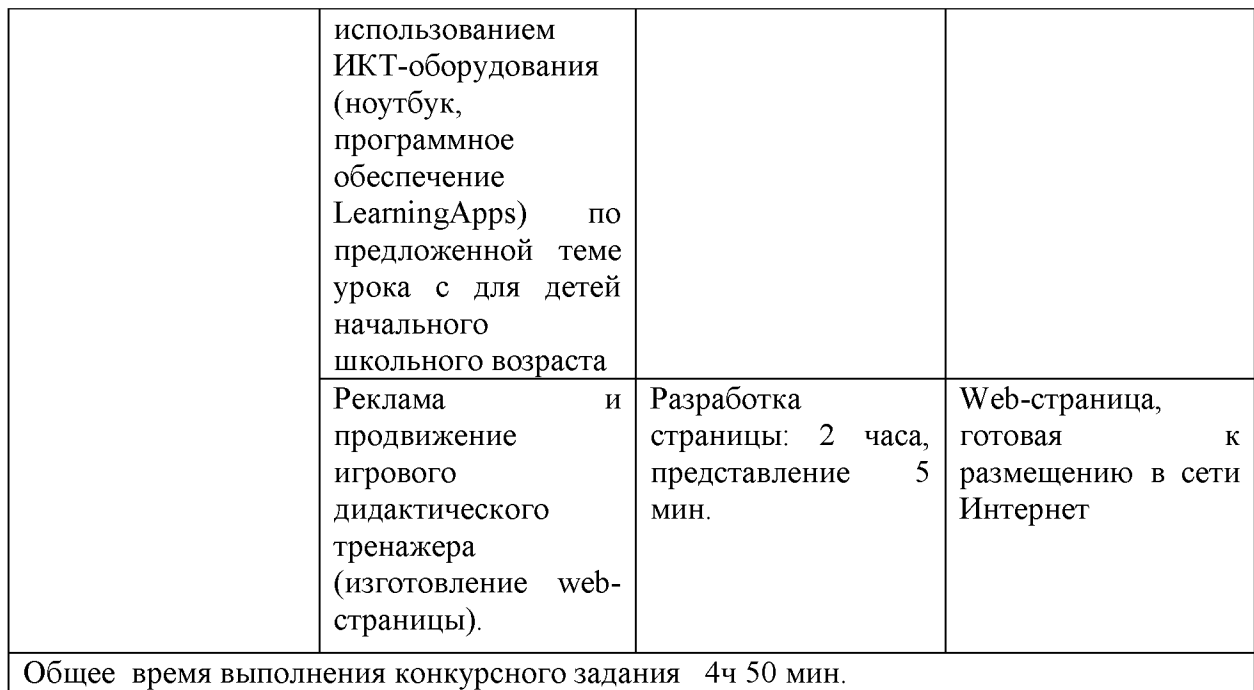

### **2.3 Последовательность выполнения задания**

### **Для категории «Школьник»**

*Модуль 1. Разработать игровое дидактическое упражнение по предложенной цели, задачам, возрасту детей дошкольного возраста и одному из направлений (математика, окружающий мир, развитие речи) с использованием цифрового оборудования (ноутбук, программное обеспечение SMART Notebook).*

#### **Выполнение задания:**

1.Запустить программу SMART Notebook.

2. Самостоятельно придумать задания, подобрать иллюстрации к заданию и разработать игровое дидактическое упражнение с использованием ИКТ-оборудования (ноутбук, программное обеспечение SМАRТ Notebook) в соответствии с заданием.

3. Соблюдать правила техники безопасности и санитарные нормы.

4. Сообщить экспертам о завершении работы и готовности демонстрировать дидактическую игру.

5. Представить экспертной комиссии игровое дидактическое упражнение.

### *Модуль 2. Создание рекламного флаера по продвижению данного игрового дидактического упражнения*

### **Выполнение задания:**

- 1. Определить целевую аудиторию.
- 2. Определить цель рекламного флаера.
- 3. Подобрать информационный контент в соответствии с поставленной целью.
- 4. Разработать макет флаера.
- 5. Сверстать рекламный флаер используя пакет прикладных программ Microsoft

Office.

- 6. Сохранить флаер на диске.
- 7. Распечатать флаер и сдать в готовом виде для использования.
- 8. Соблюдение техники безопасности и санитарных норм при выполнении

задания.

9. Сообщить экспертам о завершении работы и готовности демонстрировать

флаер.

10.Представить экспертной комиссии результат работы.

### **Для категории «Студент»**

*Модуль 1. Разработать дидактическую игру, по предложенной цели, задачам, возрасту дошкольников и определенному направлению (математика, развитие речи, окружающий мир и пр.) с использованием цифрового оборудования (ноутбук, программное обеспечение SMART Notebook).*

1.Запустить программу SMART Notebook.

2.Самостоятельно придумать задания, подобрать иллюстрации к заданию и разработать дидактическую игру с использованием ИКТ-оборудования (ноутбук, программное обеспечение SМАRТ Notebook) в соответствии с заданием.

3.Соблюдать правила техники безопасности и санитарные нормы.

4.Сообщить экспертам о завершении работы и готовности демонстрировать дидактическую игру.

5.Представить экспертной комиссии дидактическую игру.

### *Модуль 2. Реклама и продвижение интерактивной дидактической игры (изготовление буклета) при помощи программы Microsoft Publisher*

- **1.** Определить целевую аудиторию.
- 2. Определить цель рекламного буклета.
- 3. Подобрать информационный контент в соответствии с поставленной целью.
- 4. Разработать макет буклета.

5. Сверстать рекламный буклет используя пакет прикладных программ Microsoft Office.

- 6. Сохранить буклет на диске.
- 7. Распечатать буклет и сдать в готовом виде для использования.
- 8. Соблюдение техники безопасности и санитарных норм при выполнении задания.

9. Сообщить экспертам о завершении работы и готовности демонстрировать буклет.

10. Представить экспертной комиссии результат работы.

### **Для категории «Специалист»**

### *Модуль 1. Разработать игровой дидактический тренажер с использованием ИКТ-оборудования (ноутбук, программное обеспечение LearningApps) по предложенной теме урока с для детей начального школьного возраста*

1. Открыть браузер.

2.В адресной строке набрать URL адрес сервиса - <https://learningapps.org/>

3.Войти в приложение с помощью полученных логина и пароля, например: Логин: uzerl

Пароль: Aa!29081974

4.Перейти по вкладке «новые упражнения».

5.Выбрать вид упражнений в соответствии с заданием.

6.Активизировать кнопку «создать новое упражнение».

7.Заполнить карточку упражнения: ввести тему, описать задание, внести раньше заготовленную картинку, заполнить поля со своими заданиями.

8.Выполнить команду «завершить и показать в предварительном просмотре».

9.После тестирования задания выбрать одну из команд: «настроить еще раз» - если необходимо внести изменения или команду «сохранить упражнение».

10. Сообщить экспертам о завершении работы и готовности демонстрировать игрового дидактического тренажера.

11. Представить экспертной комиссии игровое дидактическое упражнение.

### *Модуль 2. Реклама и продвижение игрового дидактического тренажера (изготовление web-страницы).*

- *1.* Определить целевую аудиторию.
- 2. Определить цель рекламной web-страницы.
- 3. Подобрать информационный контент в соответствии с поставленной целью.
- 4. Разработать макет web-страницы.
- 5. Создать web-страницу используя пакет прикладных программ Notepad++.
- 6. Сохранить web-страницу на диске.
- 7. Сдать в готовом виде для использования.
- 8. Соблюдение техники безопасности и санитарных норм при выполнении задания.

9. Сообщить экспертам о завершении работы и готовности демонстрировать web-страницу.

10. Представить экспертной комиссии результат работы.

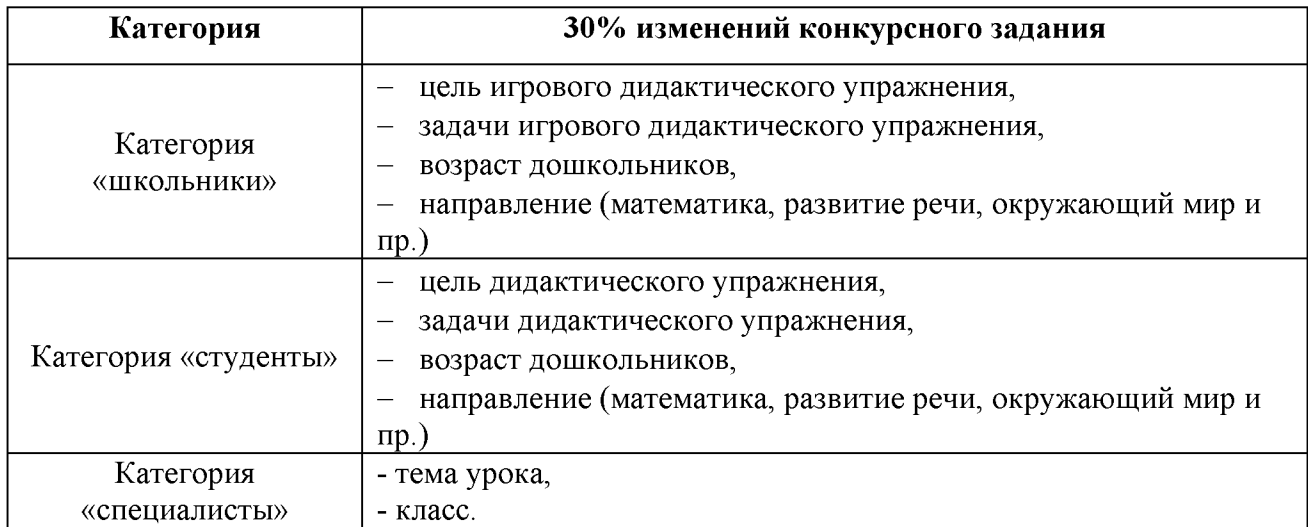

### **2.4 30% изменений конкурсного задания**

# **2.5. Критерии оценивания**

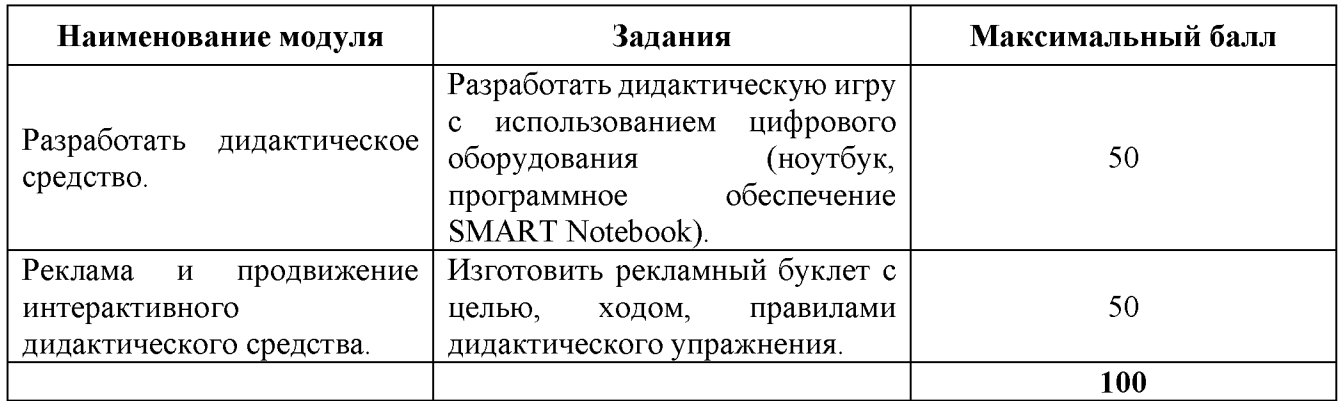

# Для школьников

# **Модуль 1. Разработать дидактическое средство**

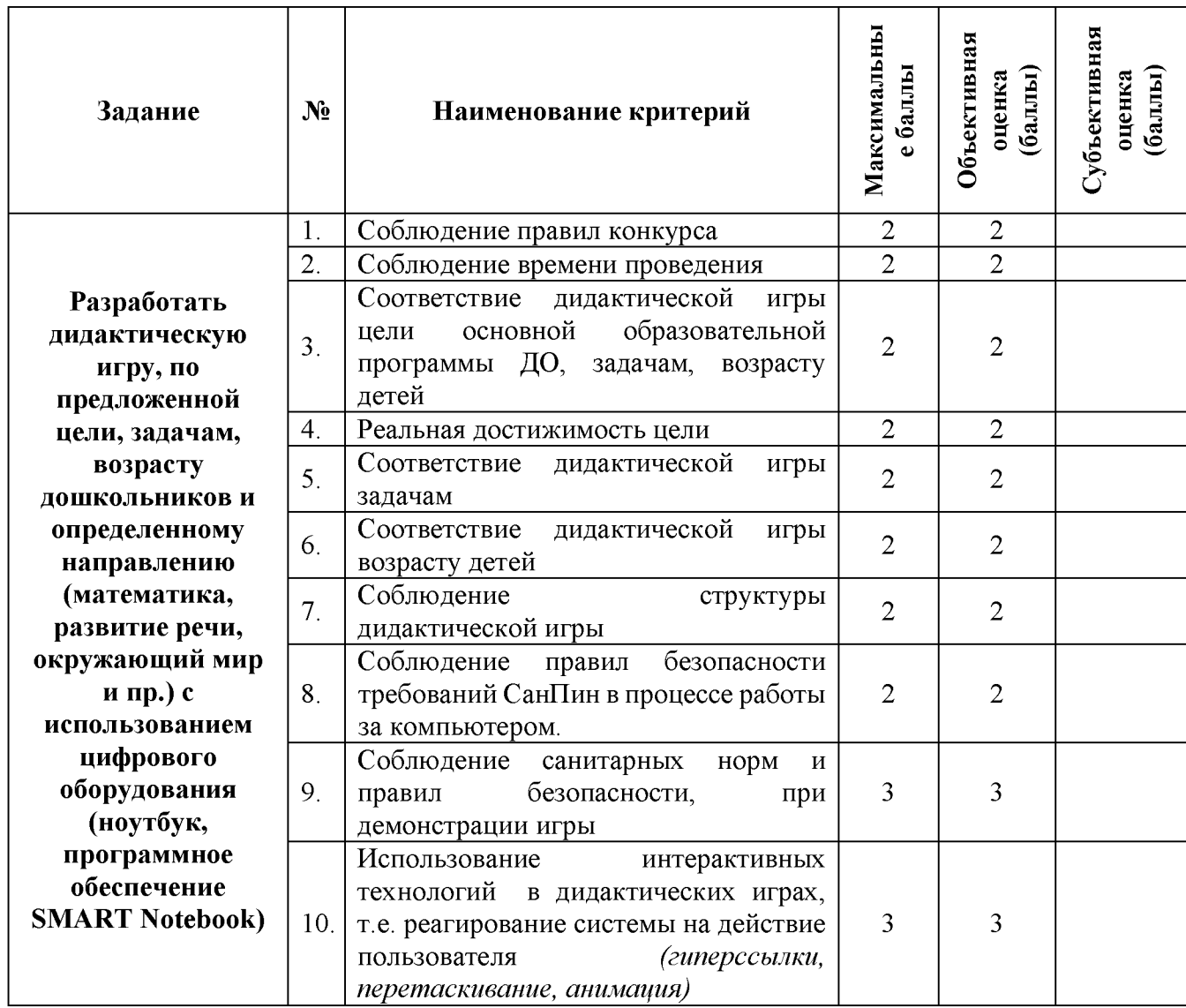

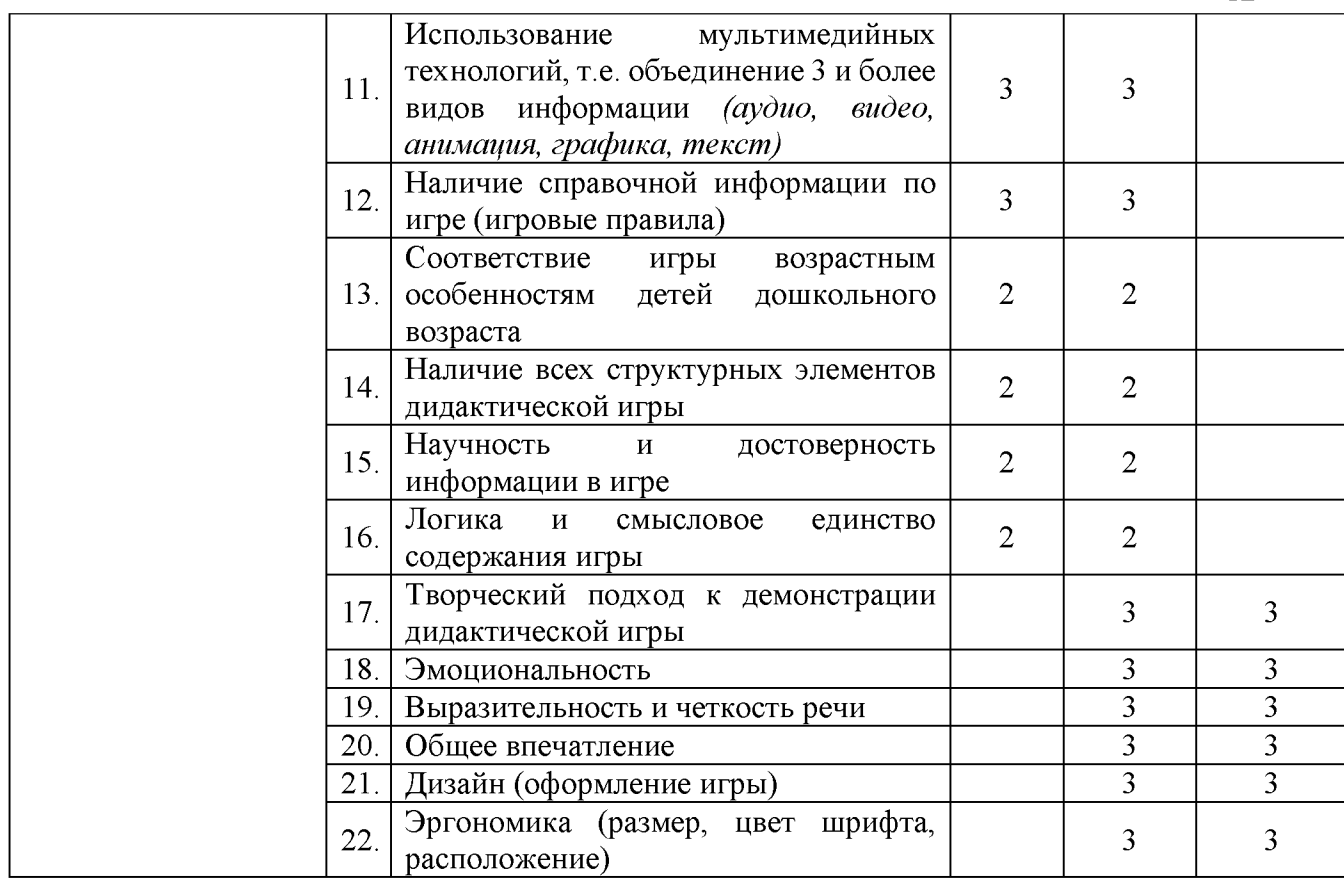

# **Модуль 2. Реклама и продвижение интерактивного дидактического средства**

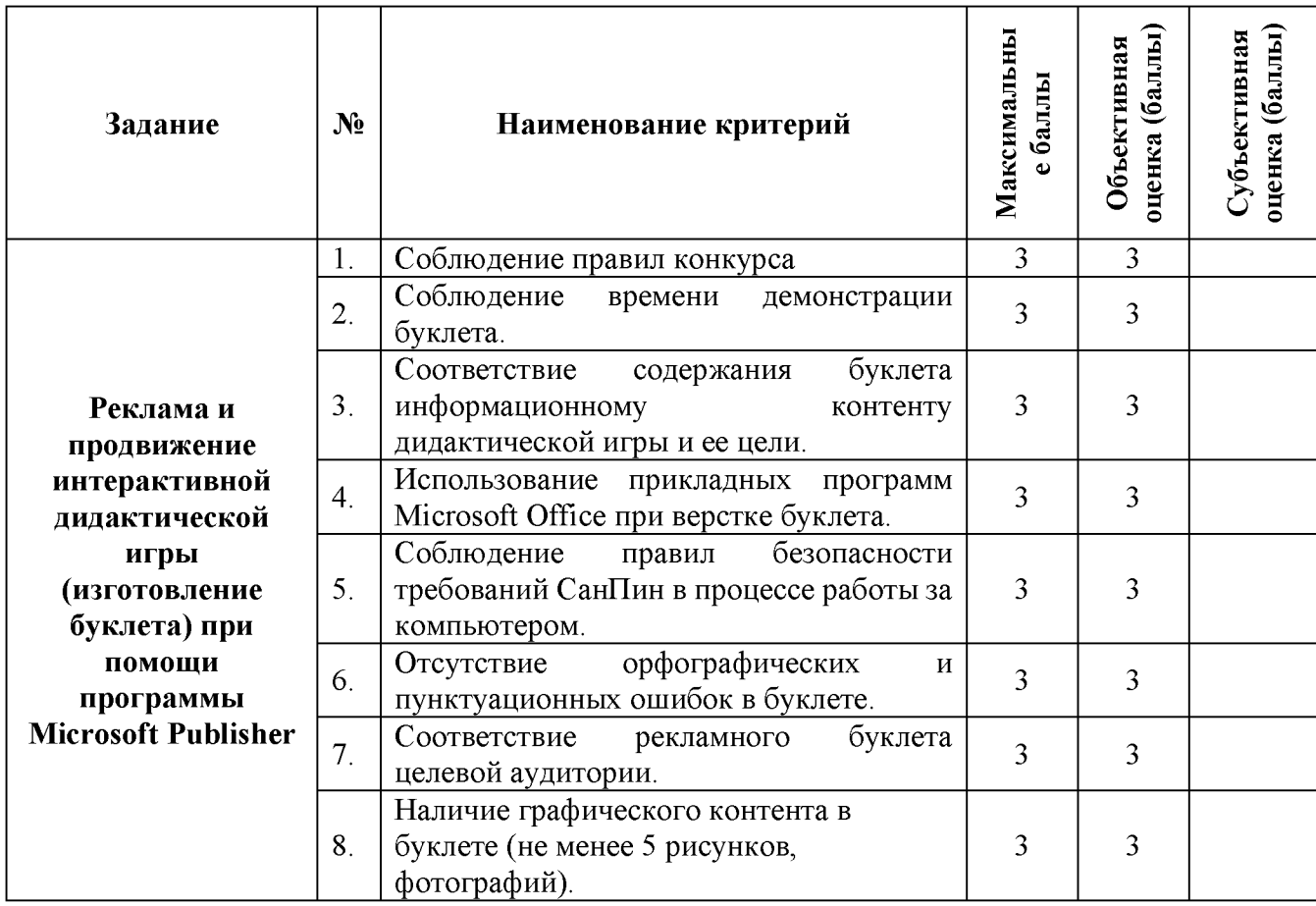

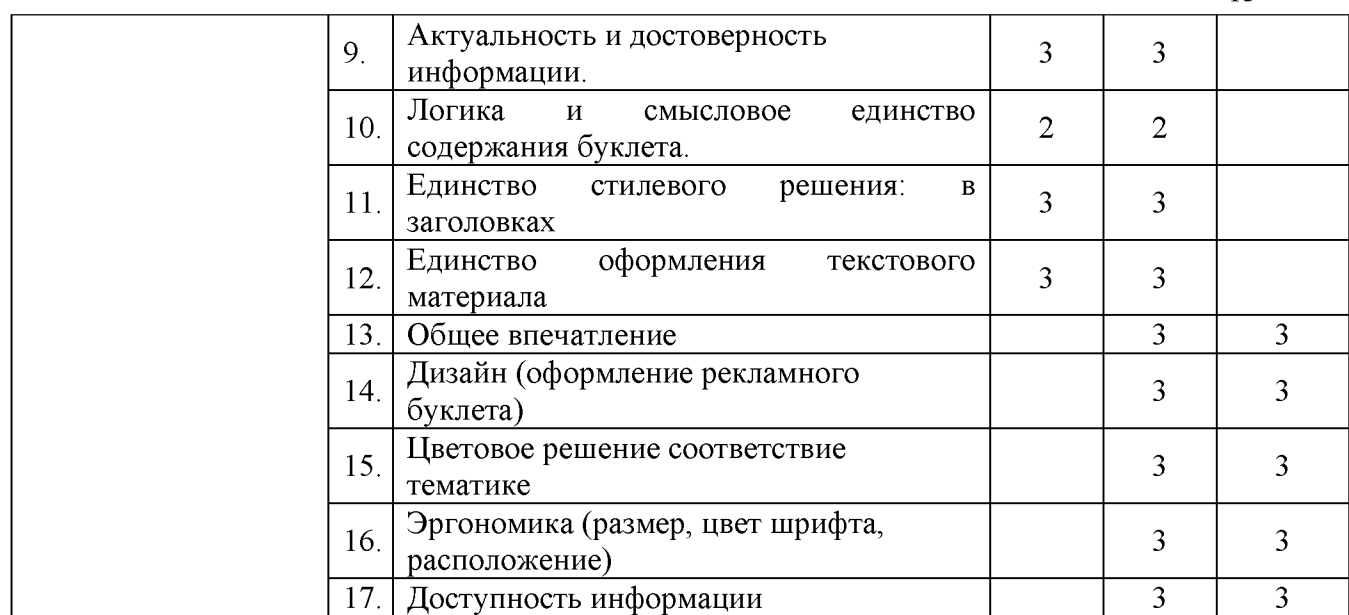

# **Для студентов**

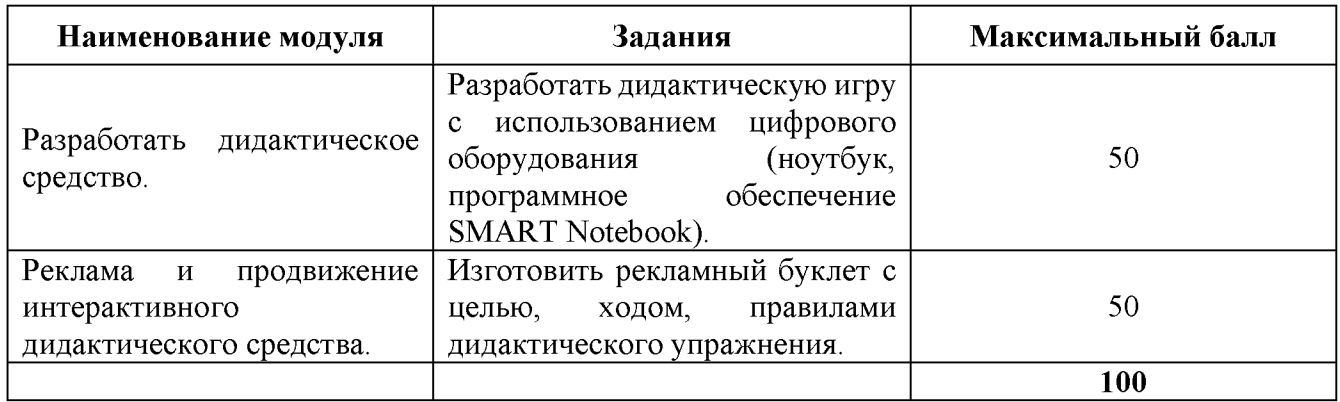

# **Модуль 1. Разработать дидактическое средство**

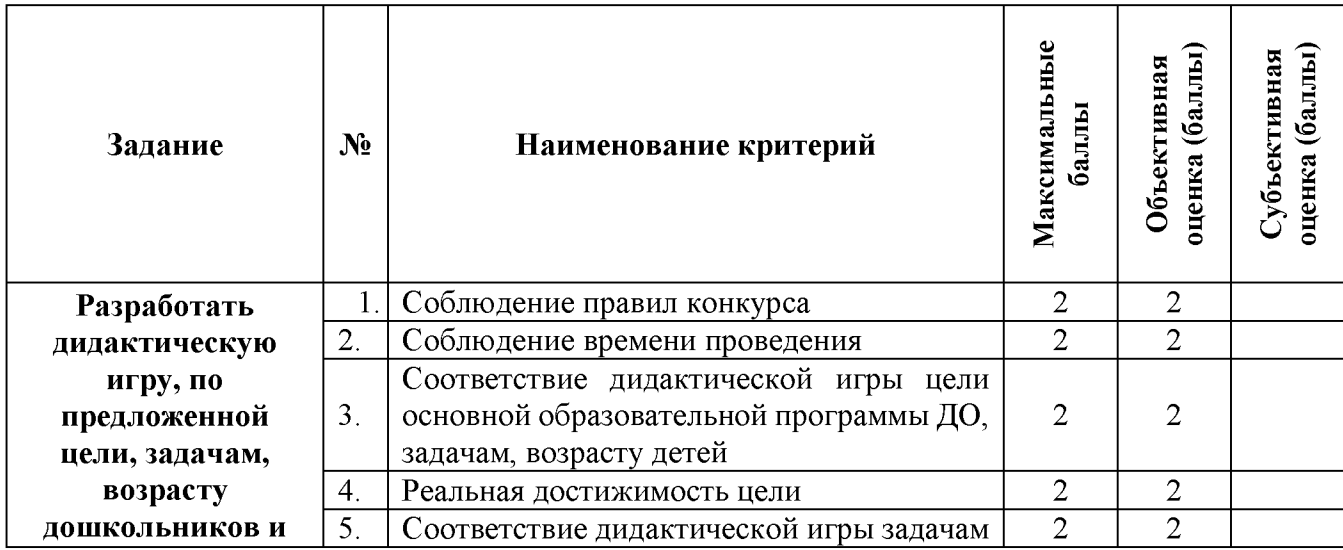

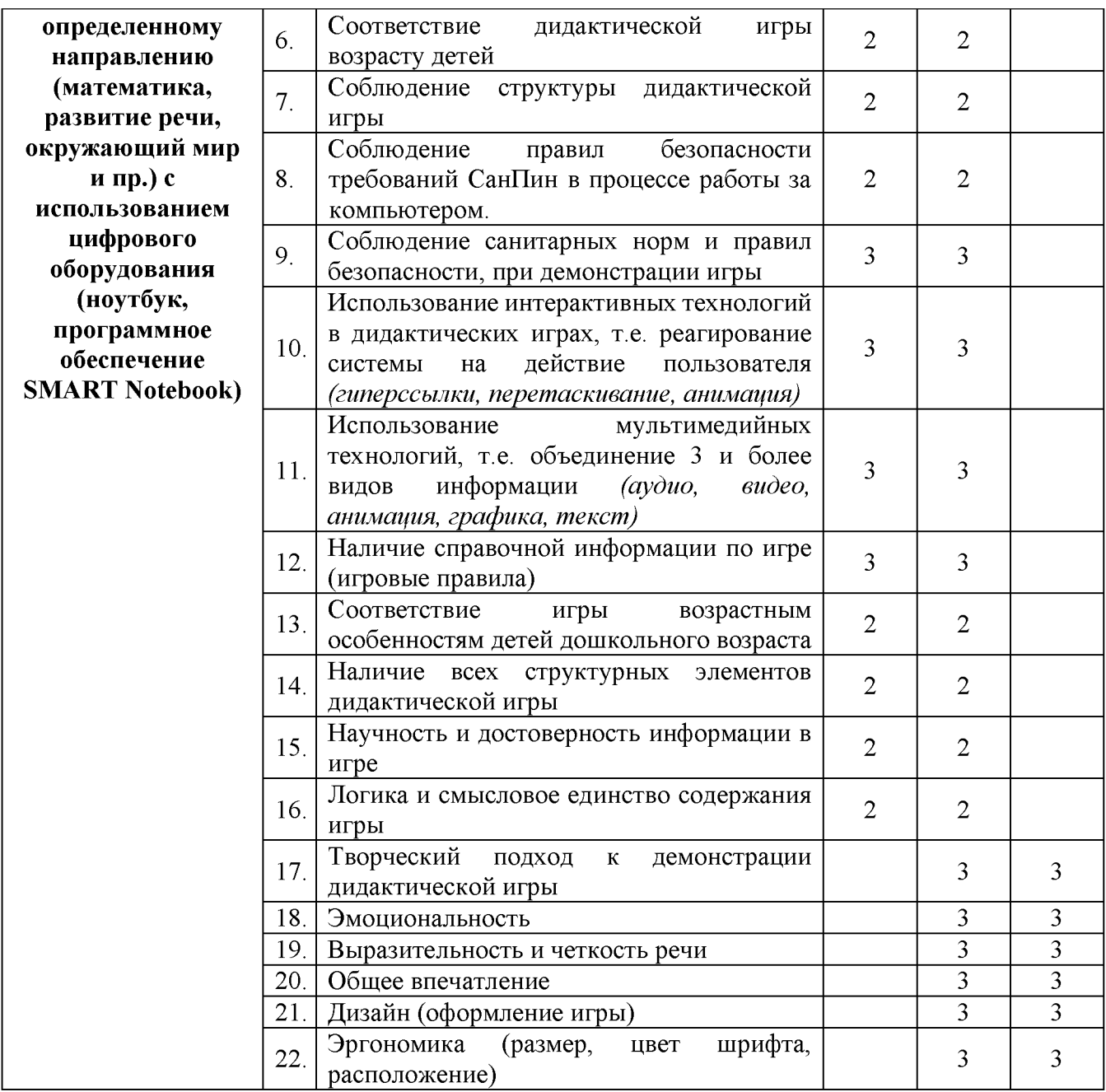

# **Модуль 2. Реклама и продвижение интерактивного дидактического средства**

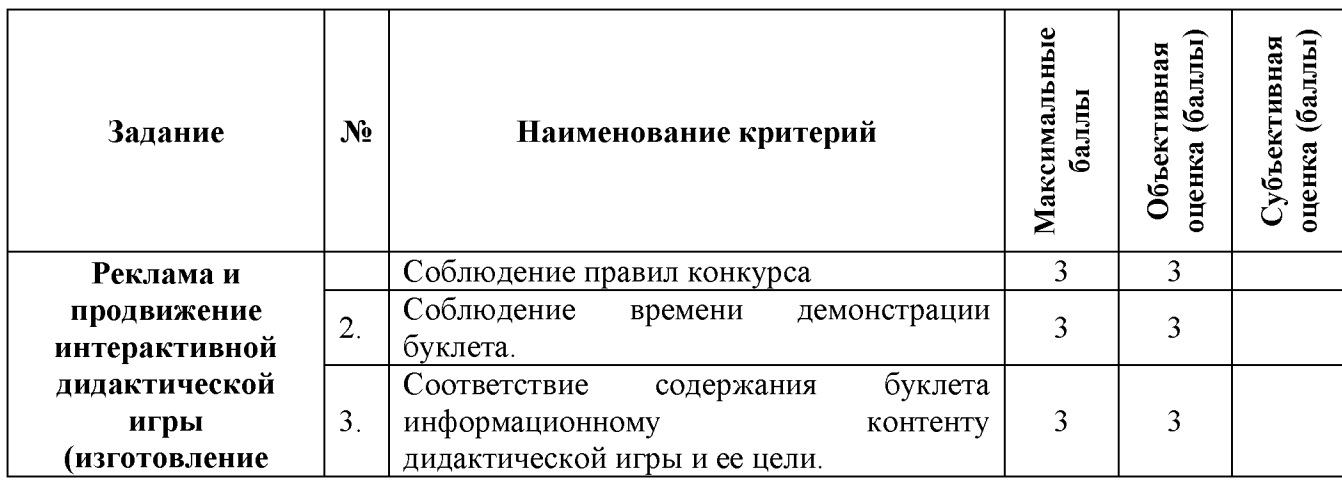

14

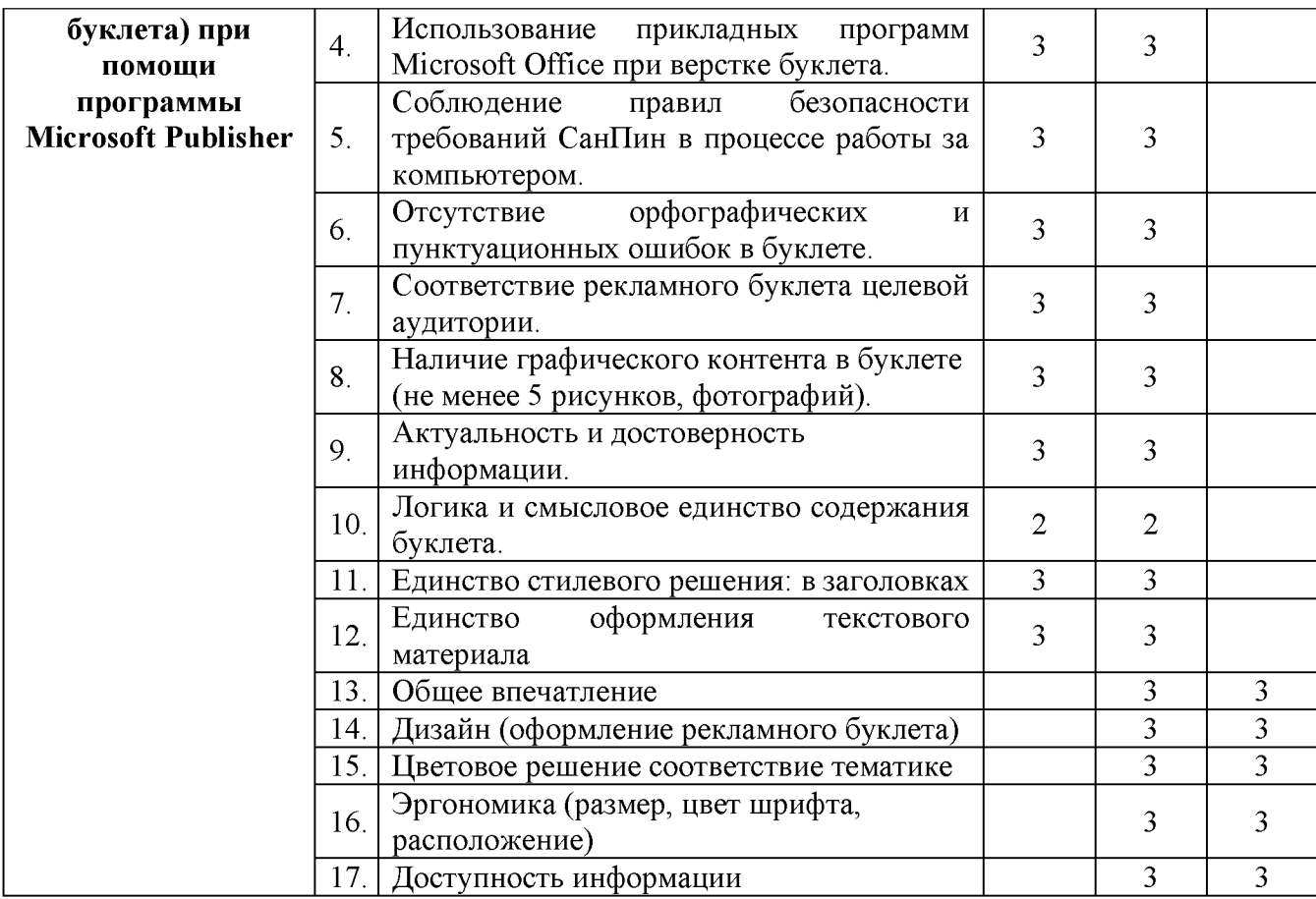

# **Для специалистов**

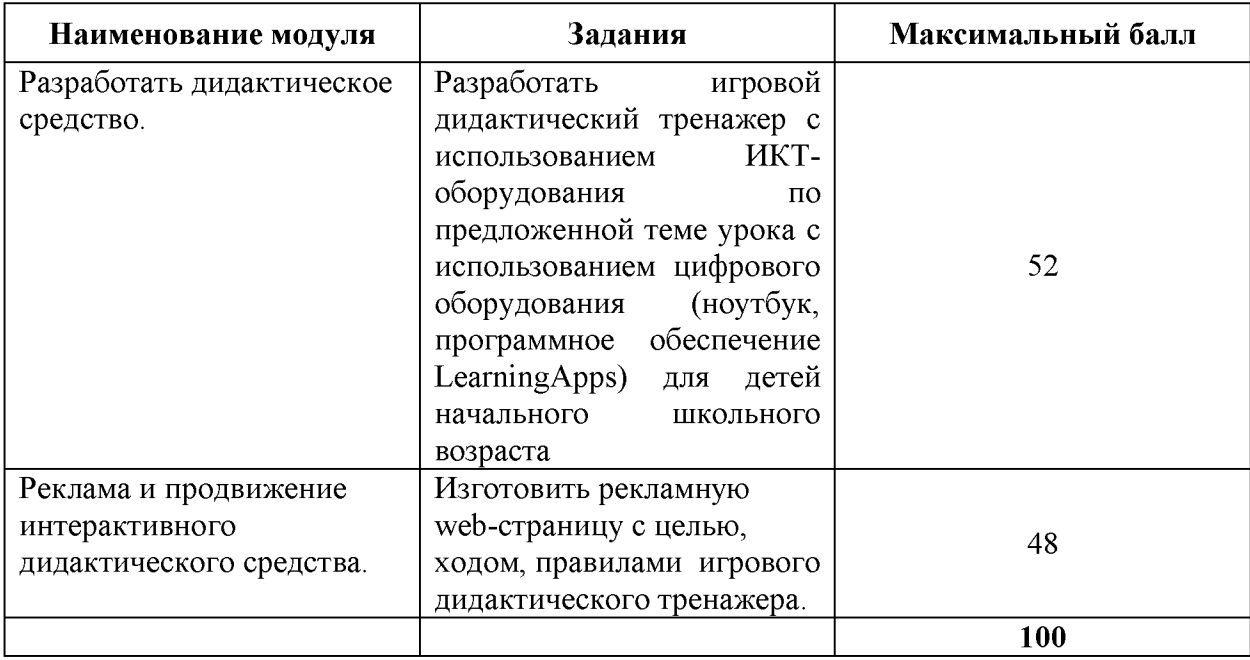

# **Модуль 1. Разработать дидактическое средство**

15

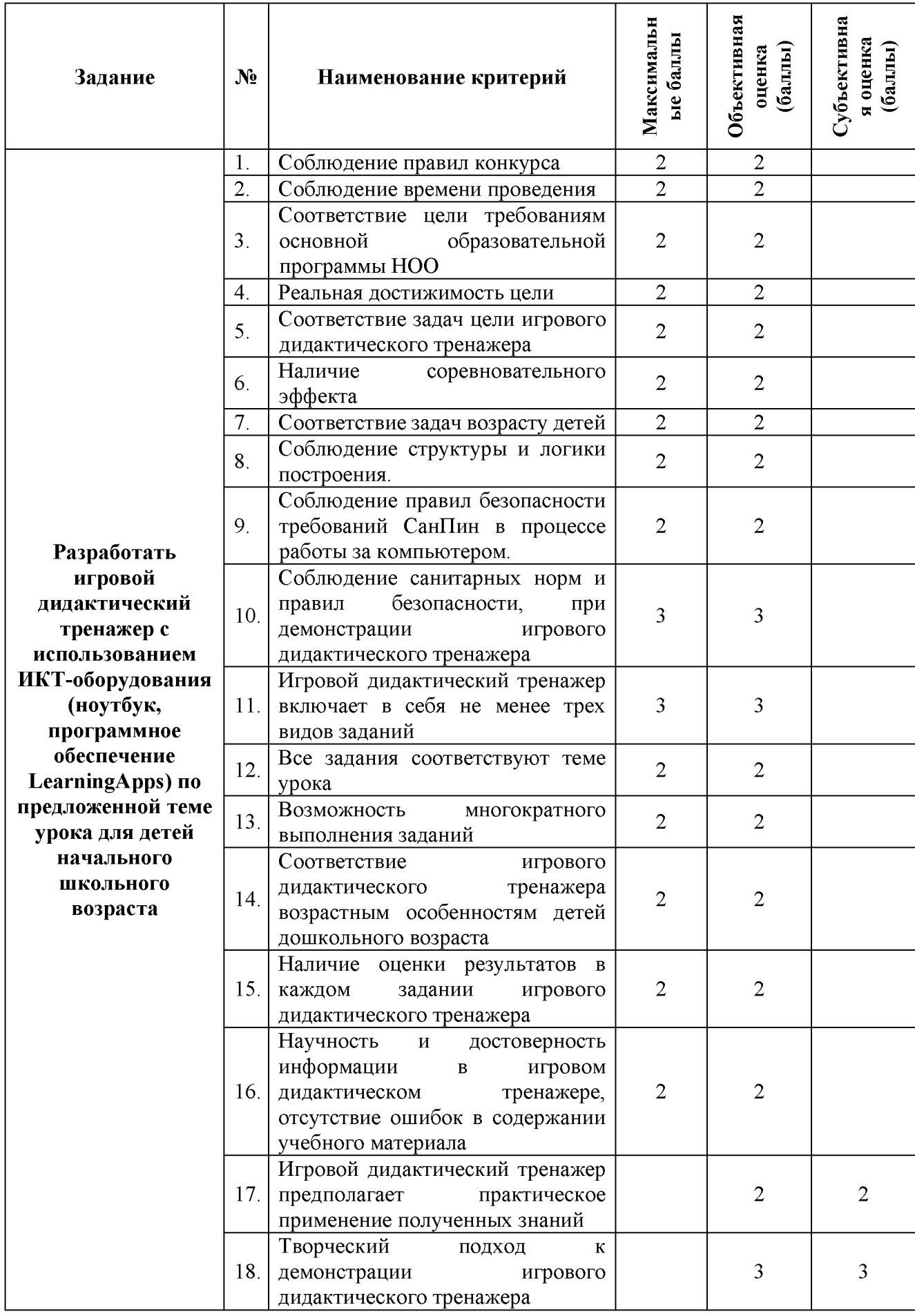

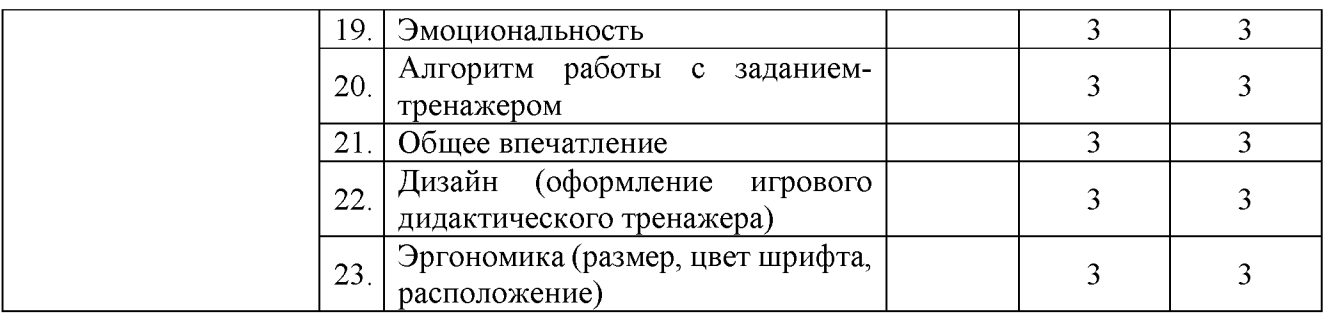

# **Модуль 2. Реклама и продвижение интерактивного дидактического средства**

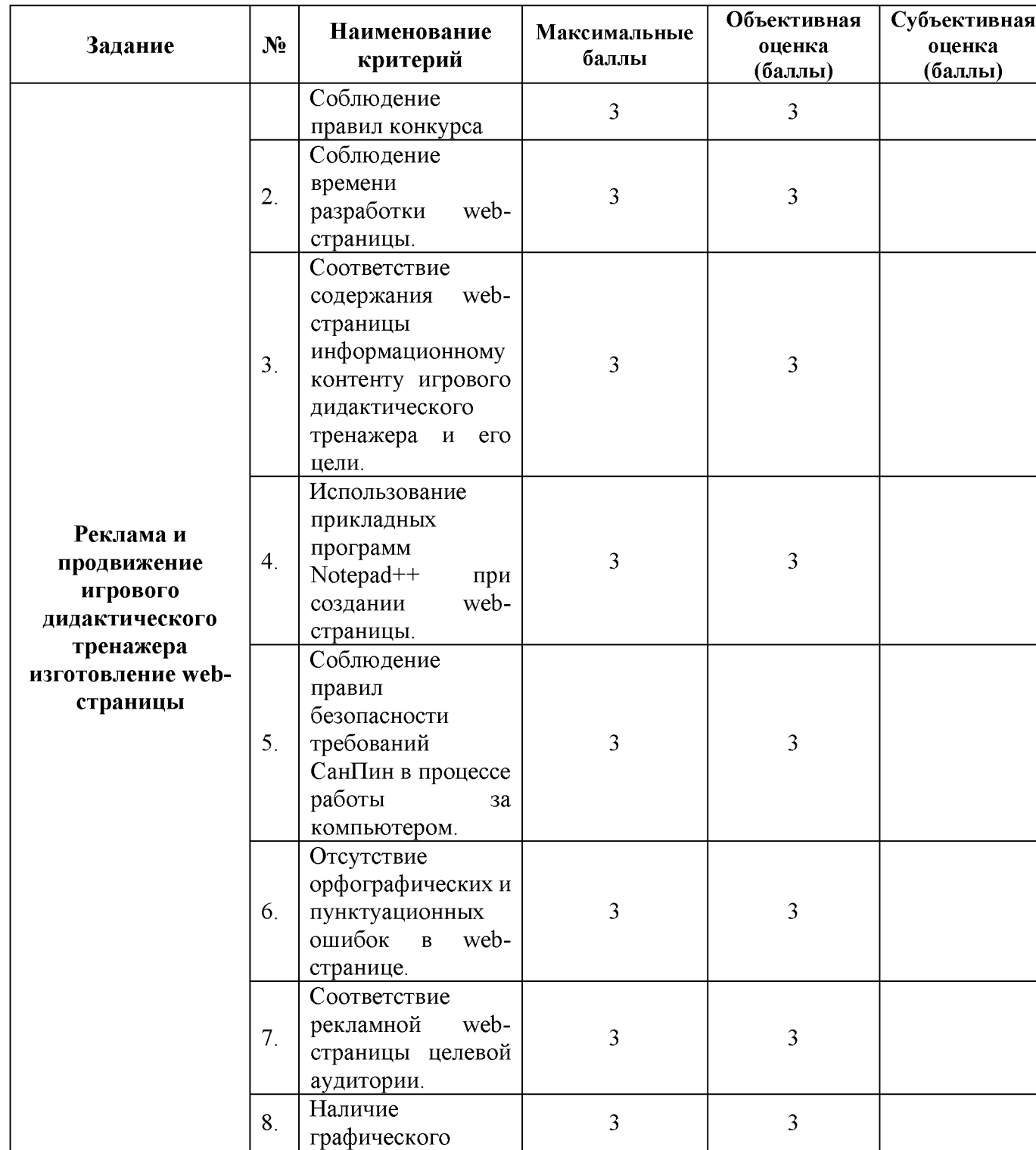

17

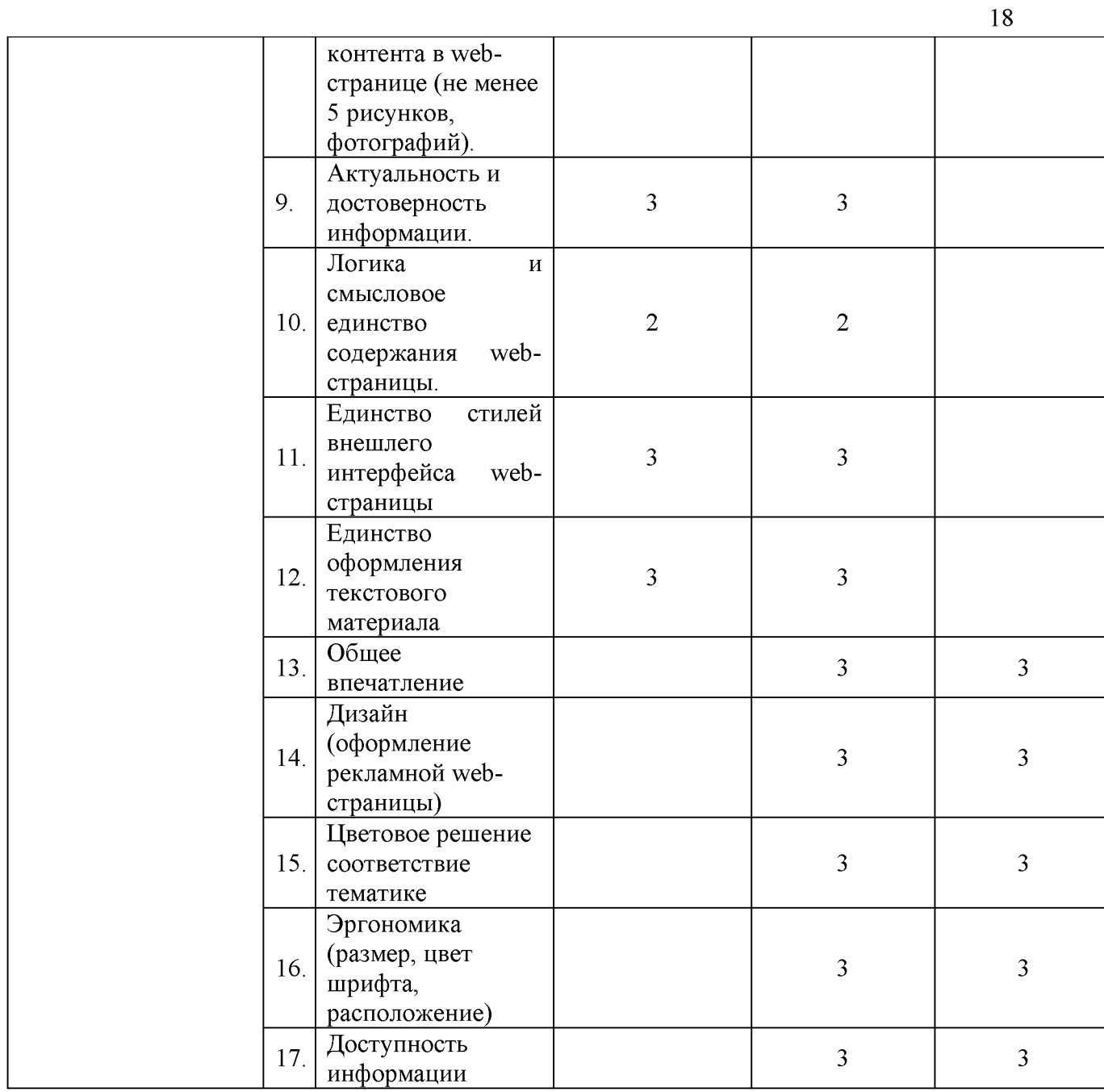

# **3. ПЕРЕЧЕНЬ ИСПОЛЬЗУЕМОГО ОБОРУДОВАНИЯ, ИНСТРУМЕНТОВ И РАСХОДНЫХ МАТЕРИАЛОВ**

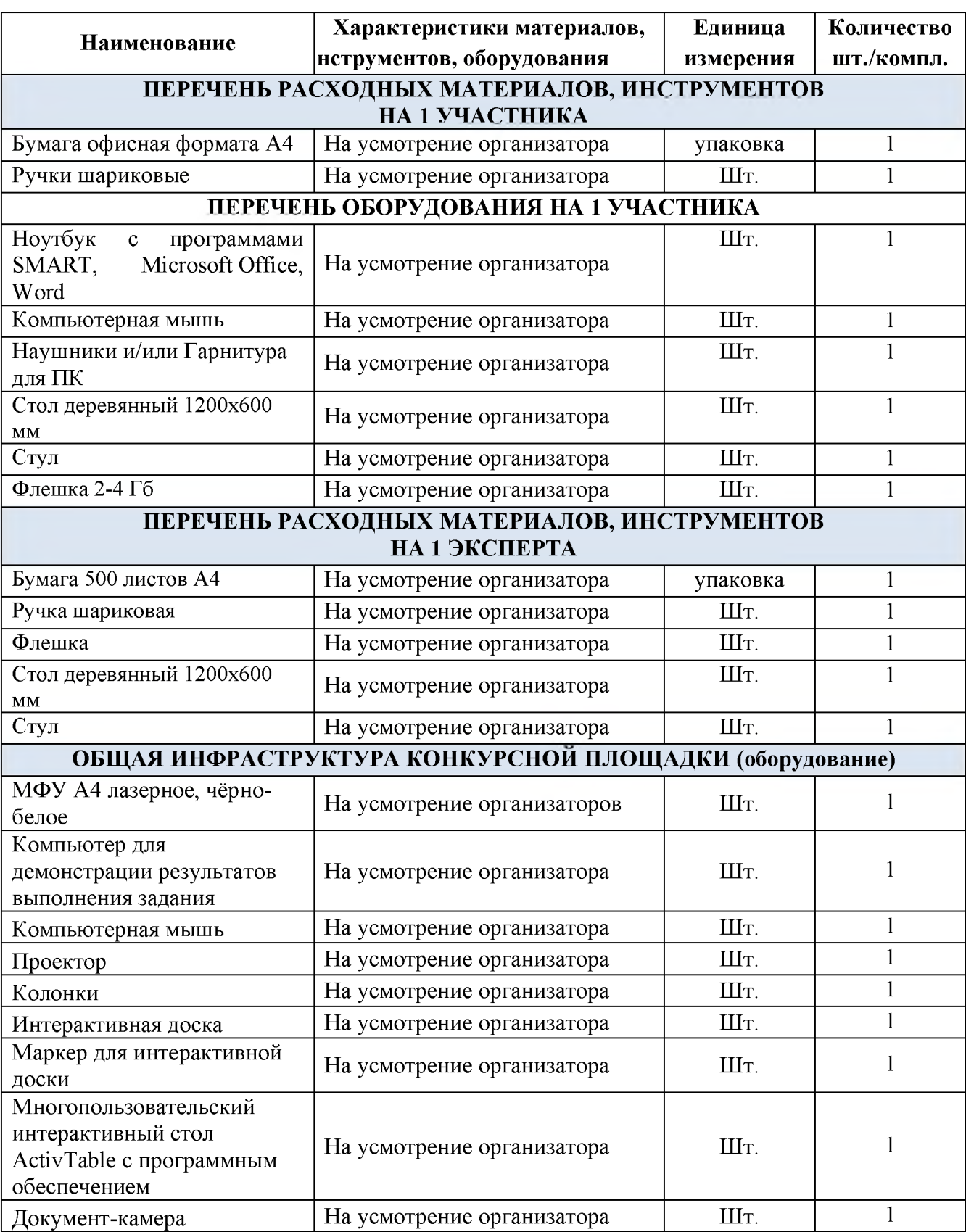

## **3.1 Перечень оборудования и материалов для категории школьников**

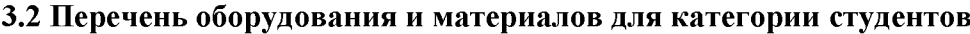

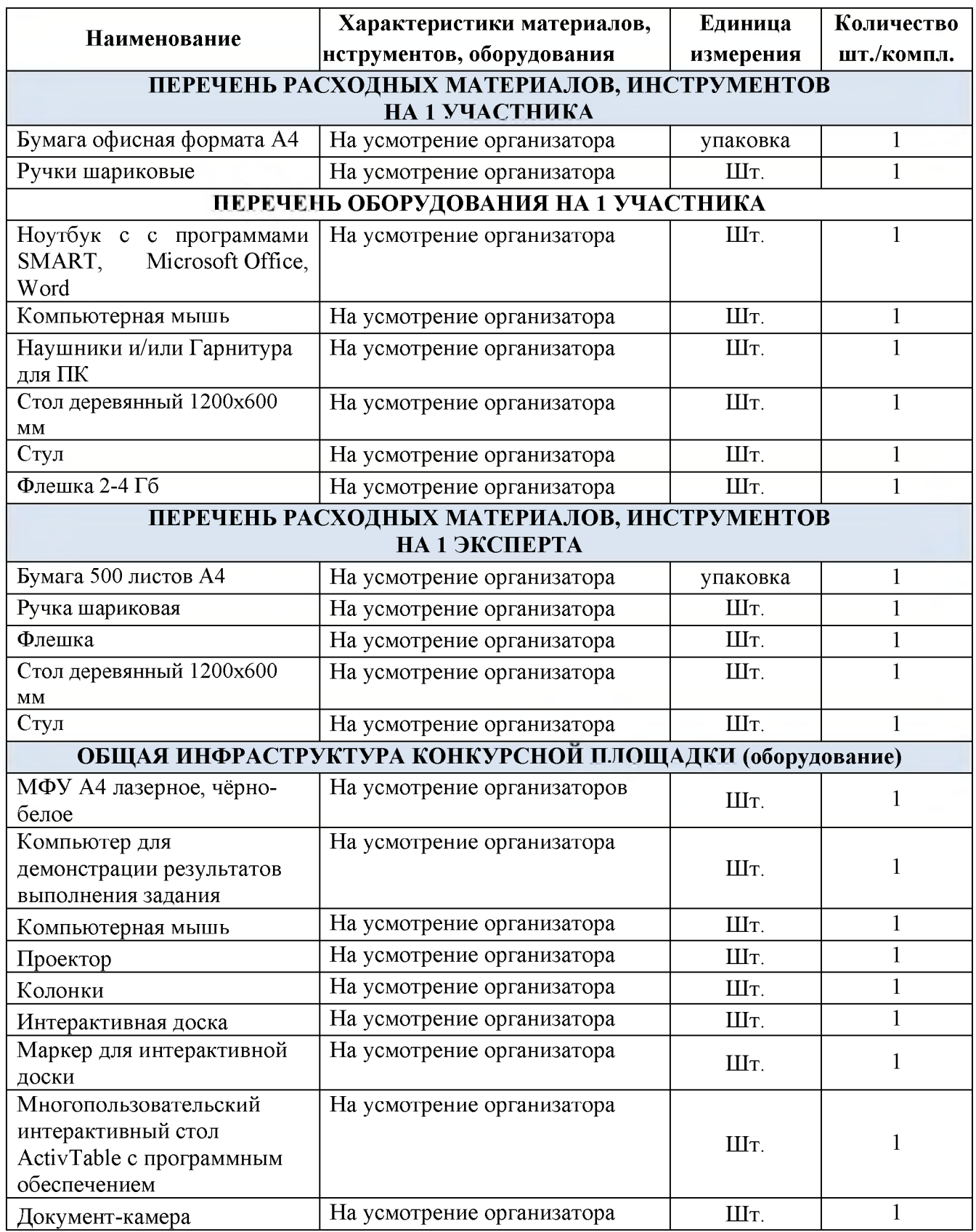

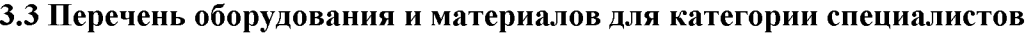

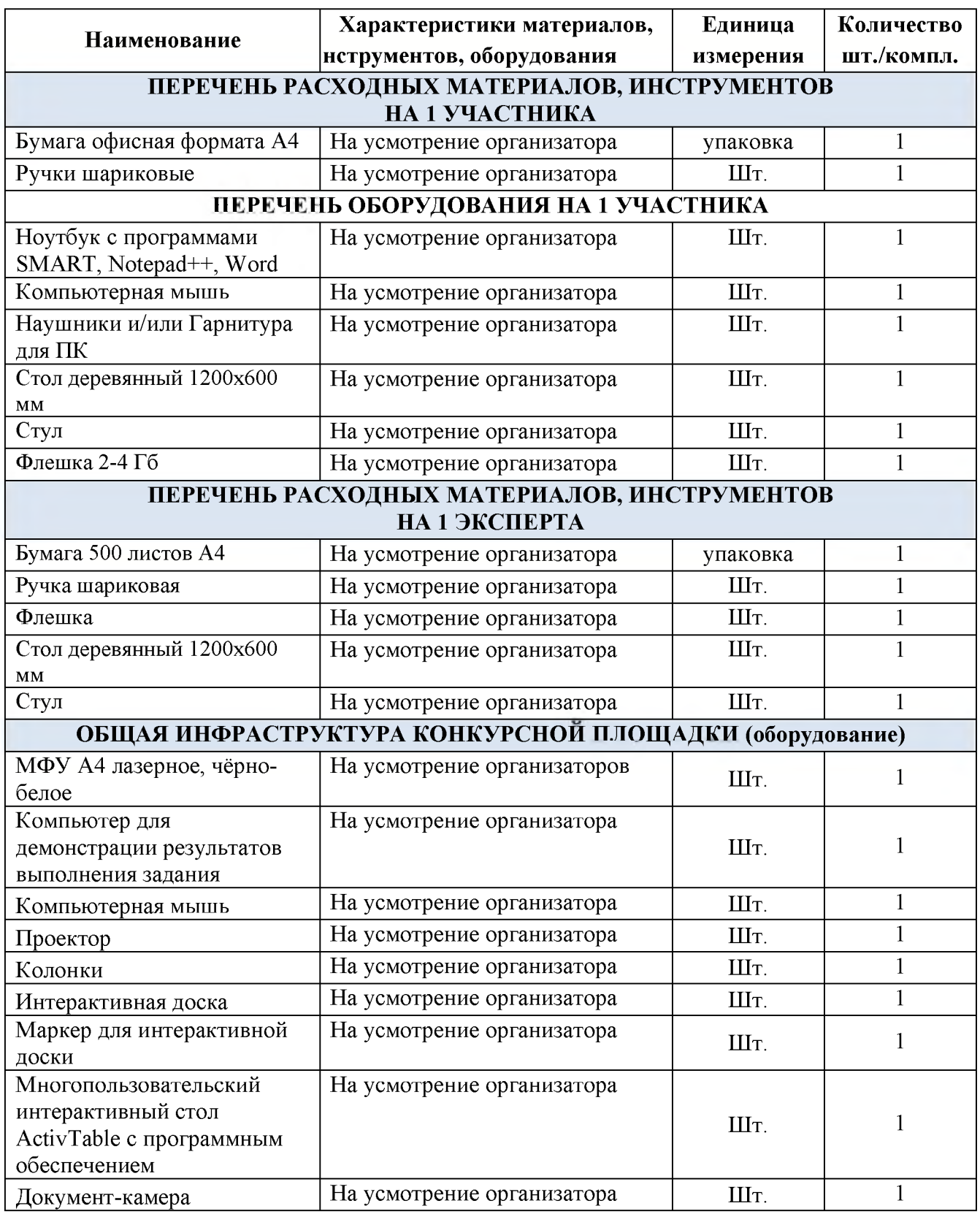

# **4. СХЕМЫ ОСНАЩЕНИЯ РАБОЧИХ МЕСТ С УЧЕТОМ ОСНОВНЫХ**

# **НОЗОЛОГИЙ**

# **4.1 Минимальные требования к оснащению рабочих мест с учетом основных**

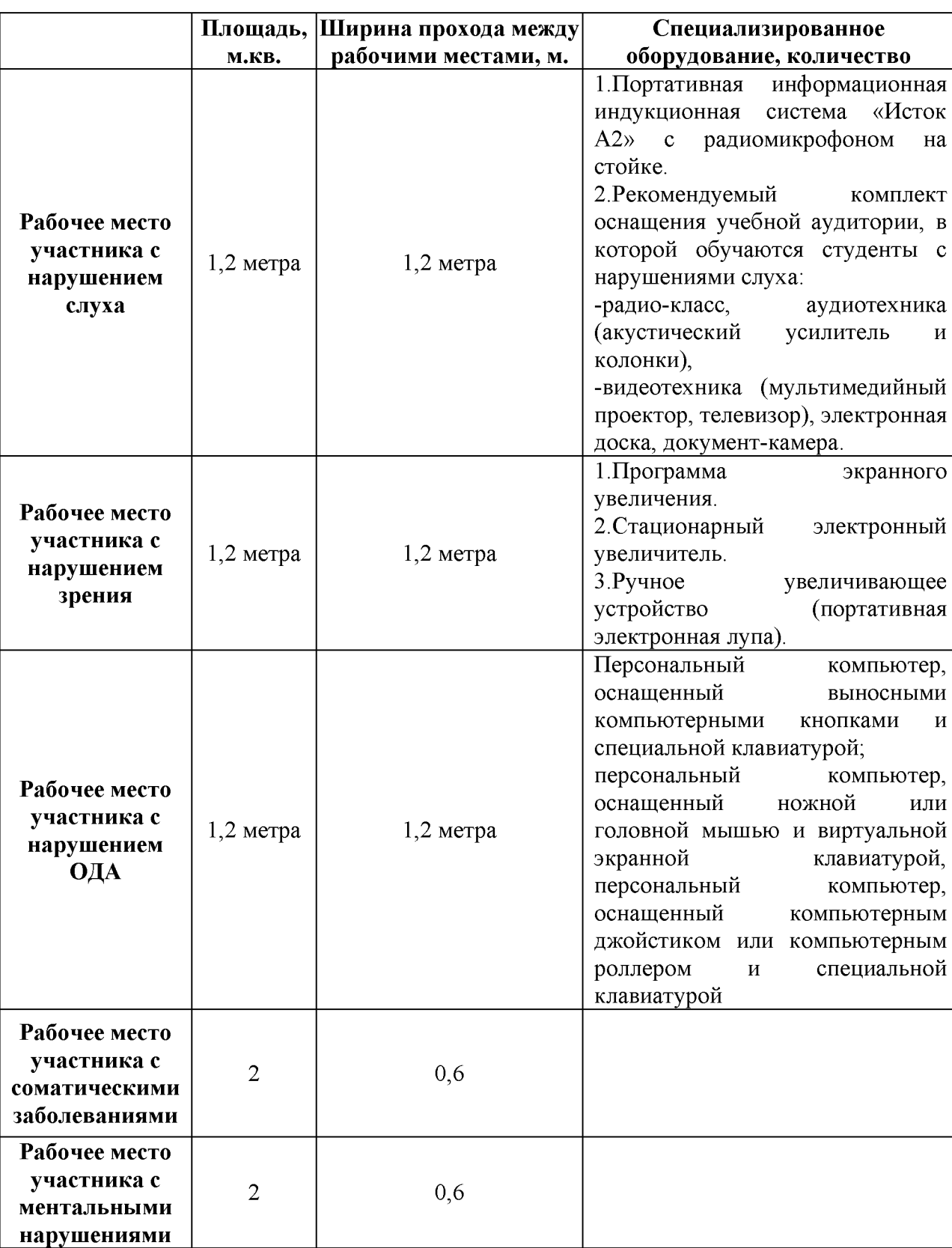

### **нозологий**

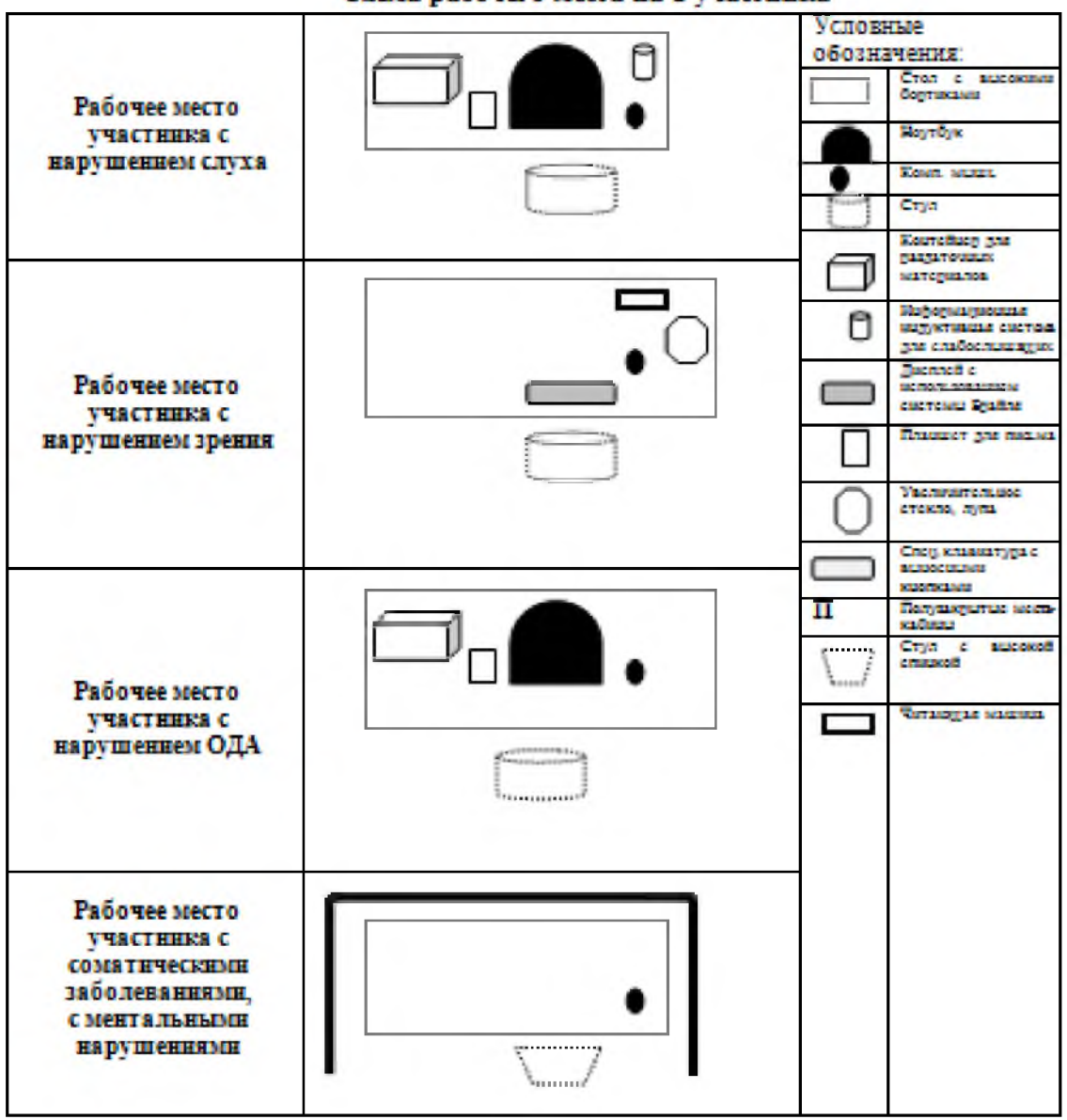

### **4.2Графическое изображение рабочих мест с учетом основных нозологий**

Схема рабочего места на 1 участника

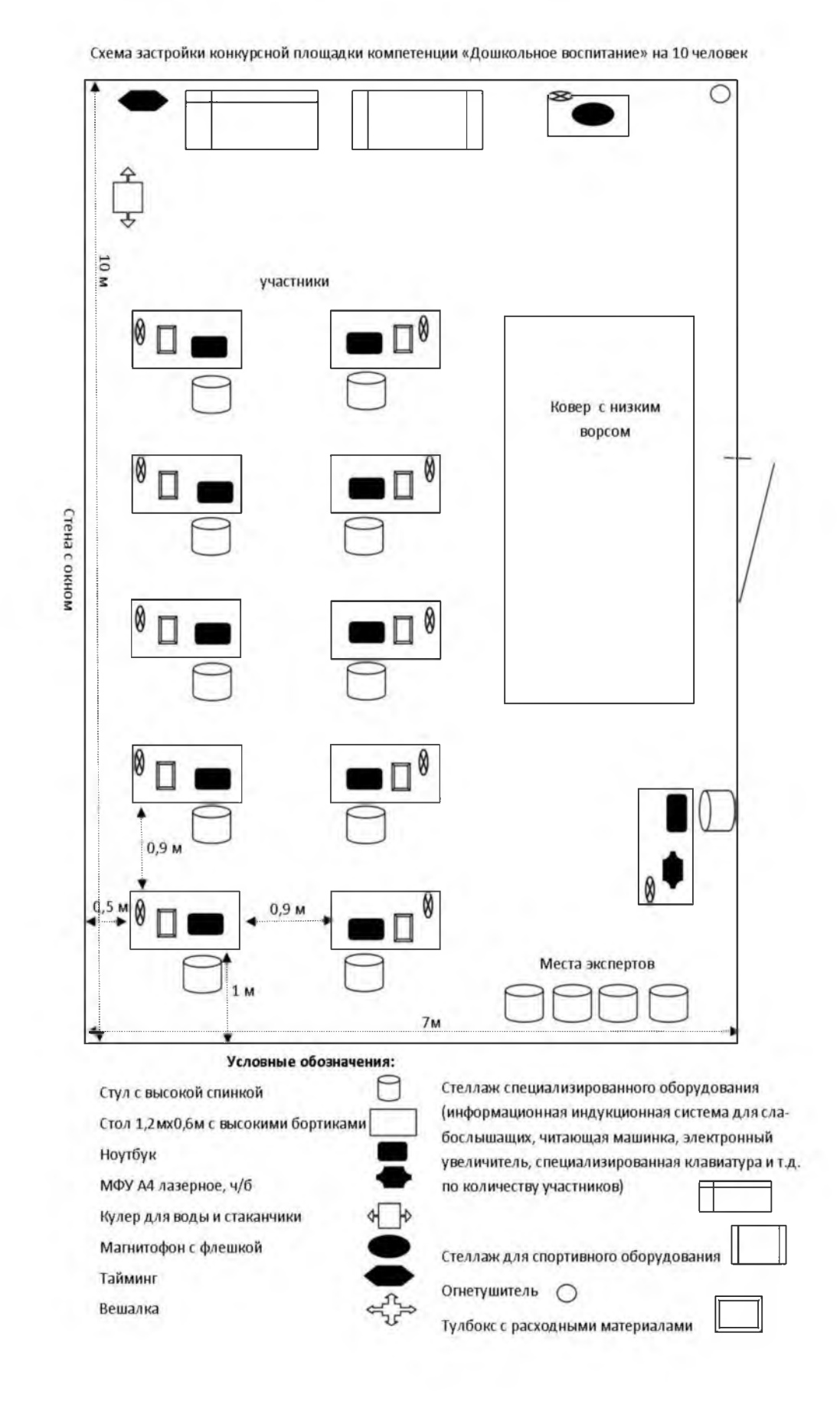

### **5. ТЕХНИКА БЕЗОПАСНОСТИ ДЛЯ УЧАСТНИКОВ ЧЕМПИОНАТА**

#### **5.1. Общие требования охраны труда и техники безопасности**

5.1.1 К участию в конкурсе допускаются лица, прошедшие инструктаж на рабочем месте, обученные безопасным приемам работы, знающие настоящую инструкцию.

5.1.2 Участник четко выполняет инструкцию об охране жизни и здоровья и технике безопасности.

5.1.3 Участник обязан соблюдать правила пожарной безопасности.

5.1.4 Участник должен соблюдать правила поведения, расписание и график проведения конкурсного задания, установленные режимы труда и отдыха.

5.1.5 В процессе работы возможно воздействие следующих опасных и вредных факторов:

- поражение электрическим током при неисправном электрооборудовании в помещении;

- нарушение остроты зрения при недостаточной освещенности, а также при неправильном пользовании интерактивной доской.

5.1.6. При неисправности оборудования – прекратить работу и сообщить об этом главному эксперту или организаторам.

### **5.2 Требования охраны труда перед началом работы**

5.2.1 Участник должен проверить состояние рабочего места в помещении.

5.2.2 Внимательно изучить содержание и порядок проведения практического конкурсного задания, а также безопасные приемы его выполнения.

5.2.3 При обнаружении каких-либо неисправностей: фрамуг, дверей, светильников, розеток, выключателей, мебели и т.д., к работе не приступать, немедленно сообщить об этом главному эксперту, организаторам. Приступать к работе только после устранения неполадок и разрешения эксперта.

#### **5.3 Требования охраны труда во время работы**

5.3.1 Обеспечивать безопасное выполнение и демонстрацию конкурсного задания.

5.3.2 Оперативно извещать организаторов о каждом несчастном случае.

5.3.3 Во время работы не отвлекаться и не отвлекать других участников посторонними разговорами.

5.3.4 Свое рабочее место содержать в чистоте и порядке. Обеспечить безопасное хранение режущих и других опасных предметов (ножницы, иголки, кнопки и прочее). Ножницы для работы на занятиях должны быть с тупыми концами.

5.3.5 Не закалывать иголками, булавками свою одежду, не держать в карманах бьющиеся и острые предметы, носить обувь только на низком каблуке.

5.3.6 Не допускать на свое рабочее место лиц, не имеющих отношения к конкурсному заданию.

5.3.7 При движении в помещении, а также при ходьбе на улице, быть внимательными. Остерегаться скользких мест и неровностей.

5.3.8 Строго выполнять все указания членов жюри при проведении конкурсных заданий, самостоятельно не предпринимать никаких действий.

#### **5.4Требования охраны труда по окончании работы**

5.4.1 Выключить все демонстрационные и электронагревательные приборы.

5.4.2 Привести в порядок рабочее место, сложить все материалы, приспособления и канцтовары в отведенное для них место.

5.4.3 Сдать рабочее место членам жюри.

5.4.4 Тщательно вымыть руки с мылом.

5.4.5 Проветрить помещения, закрыть окна, фрамуги и выключить свет.

#### **5.5 Требования охраны труда в аварийных ситуациях**

5.5.1. В случае пожара, аварии и др. стихийных бедствий участник принимает меры по спасению, докладывает организаторам и четко выполняет их указания.

5.5.2. При несчастном случае или внезапном заболевании необходимо в первую очередь прекратить конкурсное задание, сообщить о случившемся членам жюри, которые должны принять мероприятия по оказанию первой помощи пострадавшим, вызвать медицинского работника, скорую помощь, при необходимости отправить пострадавшего в ближайшее лечебное учреждение.

#### **5.6 Ответственность**

5.6.1 Участник несет ответственность за выполнение настоящей инструкции в соответствии с действующим законодательством.

5.6.2 Ответственность за несчастные случаи, происшедшие в помещении для проведения конкурсных заданий несут лица, как непосредственно нарушившие правила безопасной работы, так и лица административно-технического персонала, которые не обеспечили:

- выполнение организационно-технических мероприятий, предотвращающих возможность возникновения несчастных случаев;

- соответствие рабочего места требованиям охраны труда.

5.6.3 Виновные в нарушении правил охраны труда, техники безопасности привлекаются к ответственности в соответствии Регламентом чемпионата.

### **5.7 Общие требования для экспертов чемпионата**

5.7.1 К работе в качестве эксперта допускаются лица не моложе 18 лет, прошедшие инструктаж по охране труда.

5.7.2 Эксперт проводит с участниками чемпионата инструктаж по охране труда с учетом специфики выполняемой работы, осуществляет контроль знаний норм требований охраны труда.

5.7.3 Эксперт должен соблюдать правила поведения, расписание и график проведения конкурсного задания, установленные режимы труда и отдыха.

5.7.4 В процессе работы возможно воздействие следующих опасных и вредных факторов:

- поражение электрическим током при неисправном электрооборудовании в помещении;

- нарушение остроты зрения при недостаточной освещенности, а также при неправильном пользовании интерактивной доской.

3.7.5 В помещении для проведения конкурсного задания должна быть медицинская аптечка с набором необходимых медикаментов и перевязочных средств.

В аптечке должны быть опись медикаментов и инструкция по оказанию первой медицинской помощи пострадавшим.

5.7.6 Эксперты обязаны соблюдать правила пожарной безопасности, знать места расположения первичных средств пожаротушения.

5.7.7 Эксперт осуществляет контроль за работоспособностью оборудования. При неисправности оборудования - прекратить работу и сообщить об этом организаторам.

5.7.8 Тщательно проверить все помещения, эвакуационные пути и выходы на соответствие их требованиям пожарной безопасности, а также убедиться в наличии и исправности первичных средств пожаротушения, связи и пожарной автоматики.

5.7.9 Перед началом работы следует убедиться в исправности электропроводки, выключателей, штепсельных розеток, наличии заземления компьютера, его работоспособности.

5.7.10 Эксперт несет личную ответственность за соблюдение требований охраны труда участниками чемпионата.

#### **5.8 Требования охраны труда в аварийных ситуациях**

5.8.1 При получении травмы немедленно оказать первую помощь пострадавшему, сообщить об этом ответственному лицу, при необходимости отправить пострадавшего в лечебное учреждение.

5.8.2 При возникновении пожара необходимо прекратить работу, отключить электрооборудование; сообщить о пожаре ответственному лицу и вызвать пожарную охрану, приступить к тушению пожара имеющимися средствами пожаротушения.

#### **5.9 Ответственность**

5.9.1 Эксперт несет ответственность за выполнение настоящей инструкции в соответствии с действующим законодательством.

5.9.2 Ответственность за несчастные случаи, происшедшие в помещении для проведения конкурсных заданий несут лица, как непосредственно нарушившие правила безопасной работы, так и лица административно-технического персонала, которые не обеспечили:

- выполнение организационно-технических мероприятий, предотвращающих возможность возникновения несчастных случаев;

- соответствие рабочего места требованиям охраны труда.

5.9.3 Эксперты, допустившие невыполнение или нарушение требований охраны труда, привлекаются к ответственности в соответствии Регламентом чемпионата.